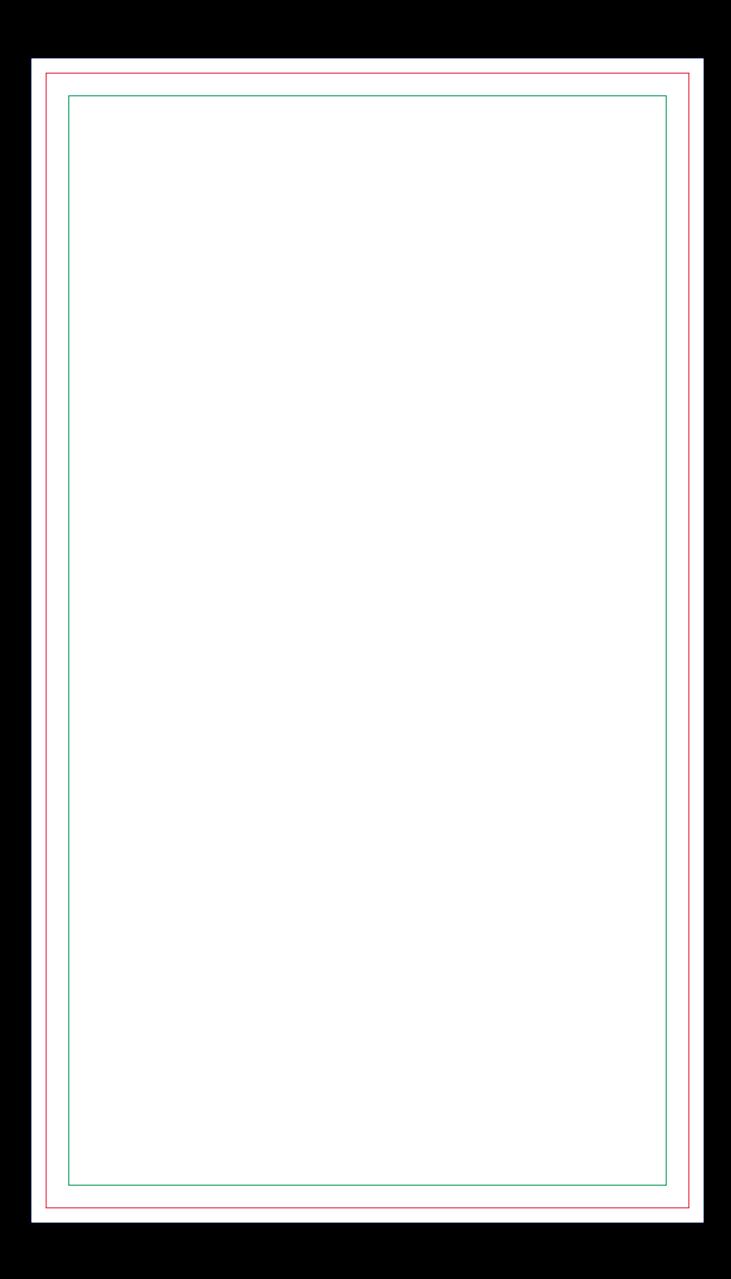

## **Máscara de Branco FRENTE**

## **ENVIAR COM FACA DE CORTE ESPECIAL**

**FACA EM CONTORNO NA COR MAGENTA**